#### CSE 391/591:

# Computational Photography and Intro. to Computer Vision

www.cs.sunysb.edu/~cse591

Instructor: Prof. M. Alex O. Vasilescu

Email: maov@cs.sunysb.edu

Phone: 631 632-8457

Office: 1421

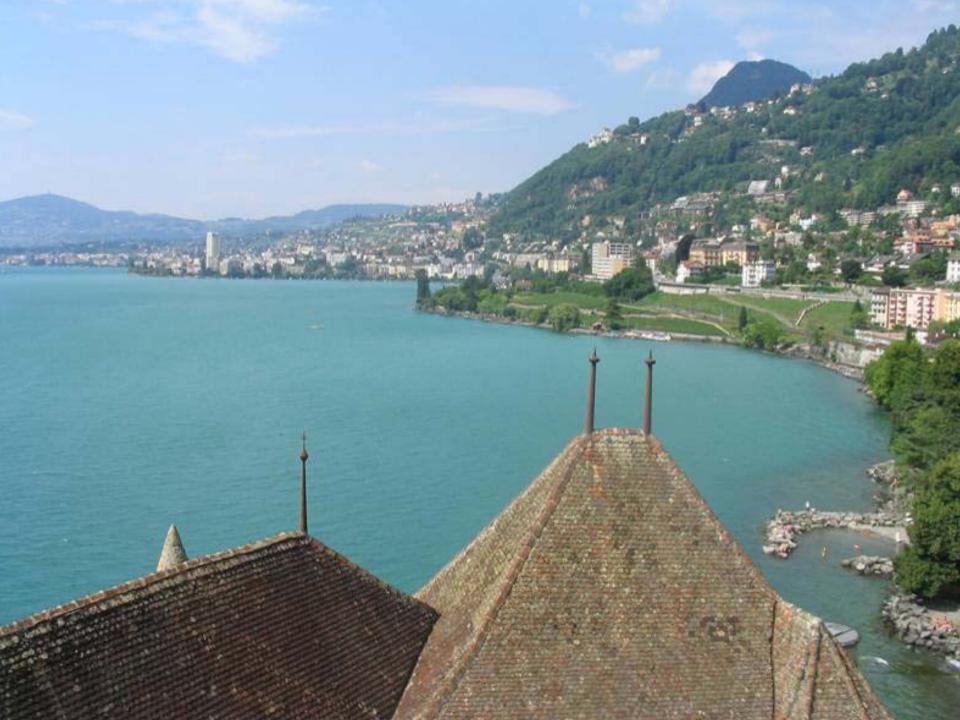

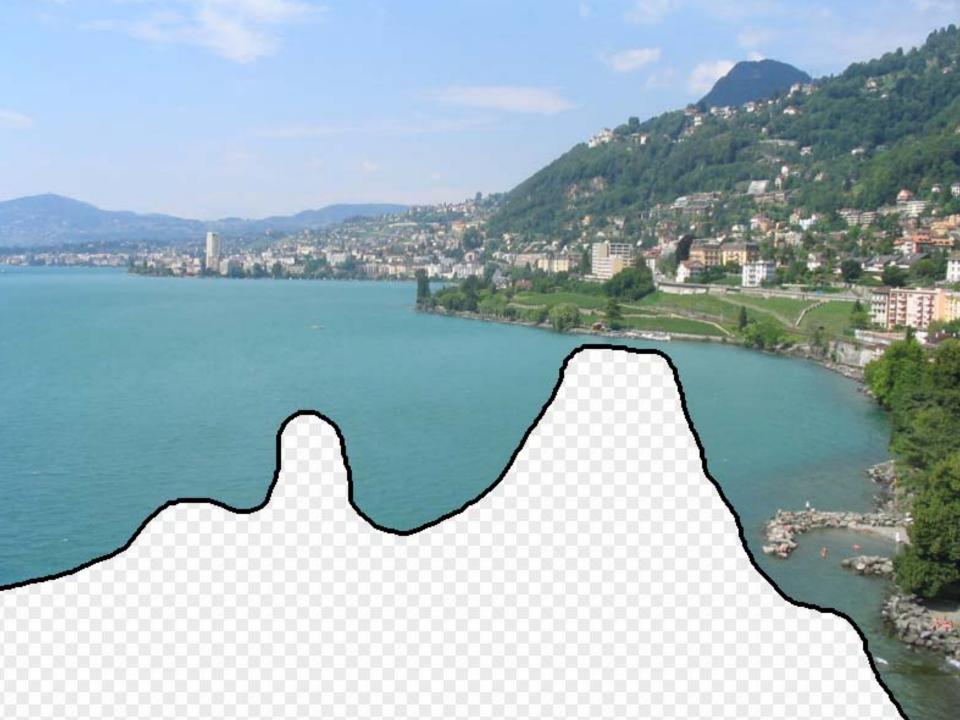

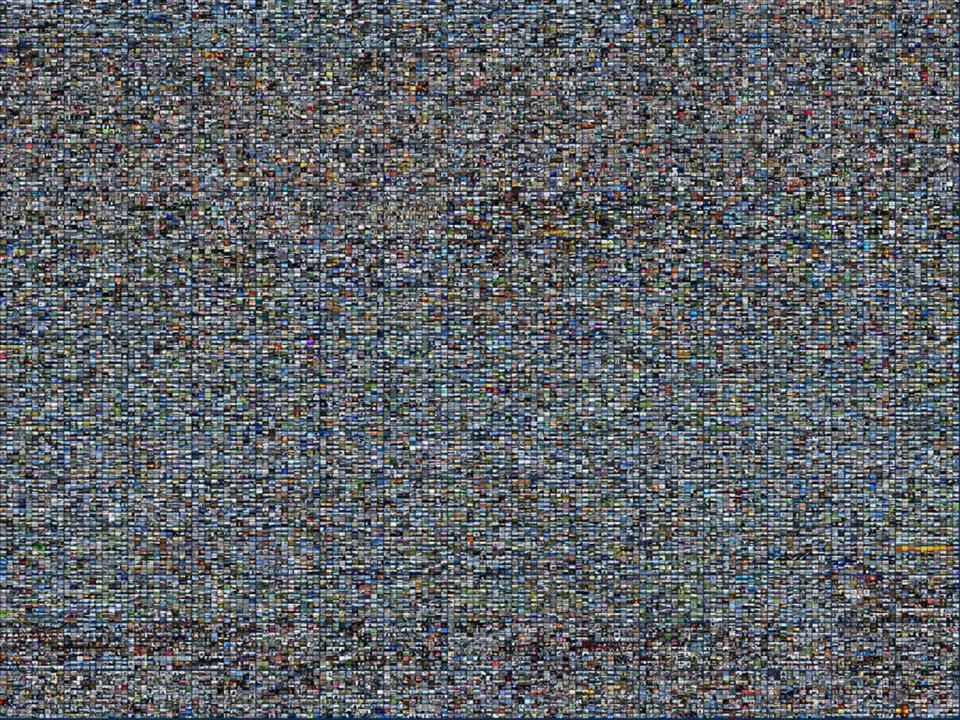

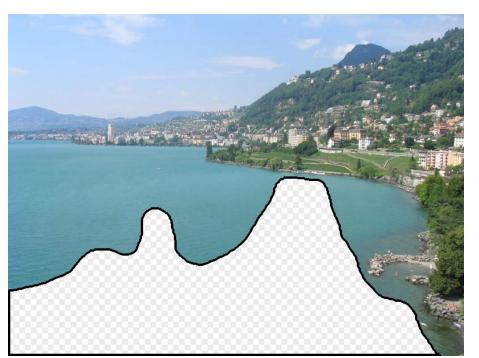

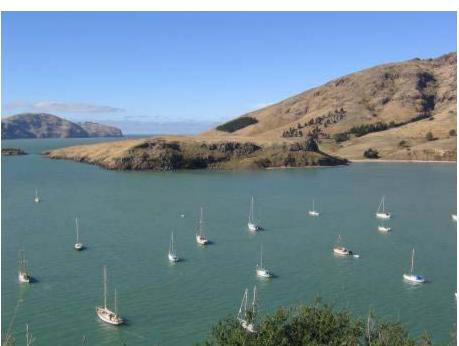

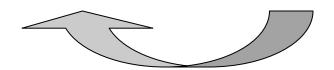

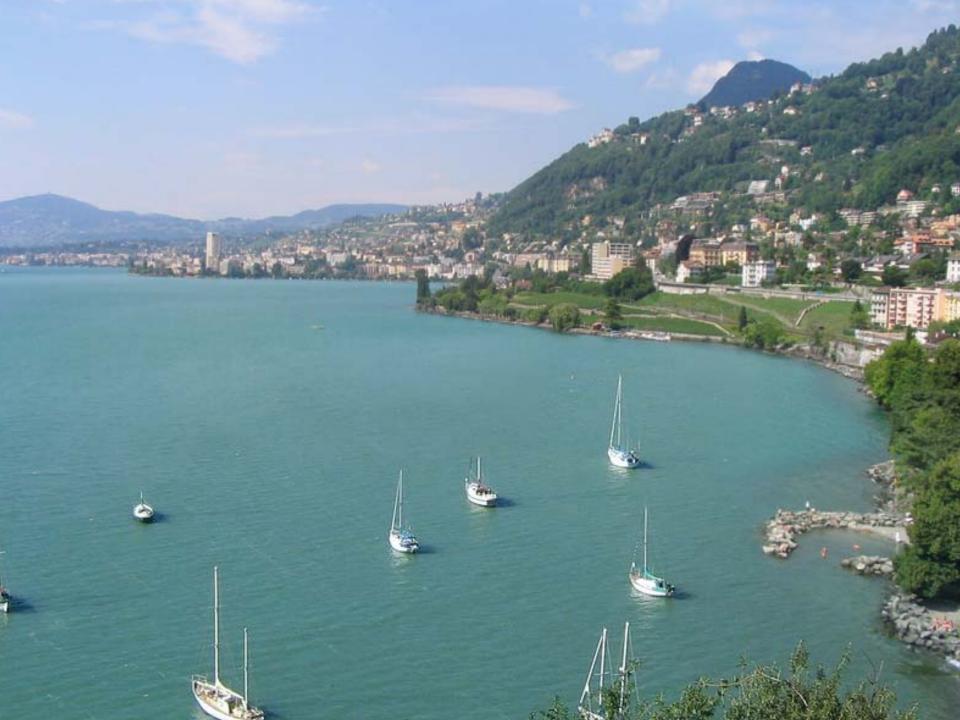

## **Traditional Computer Graphics**

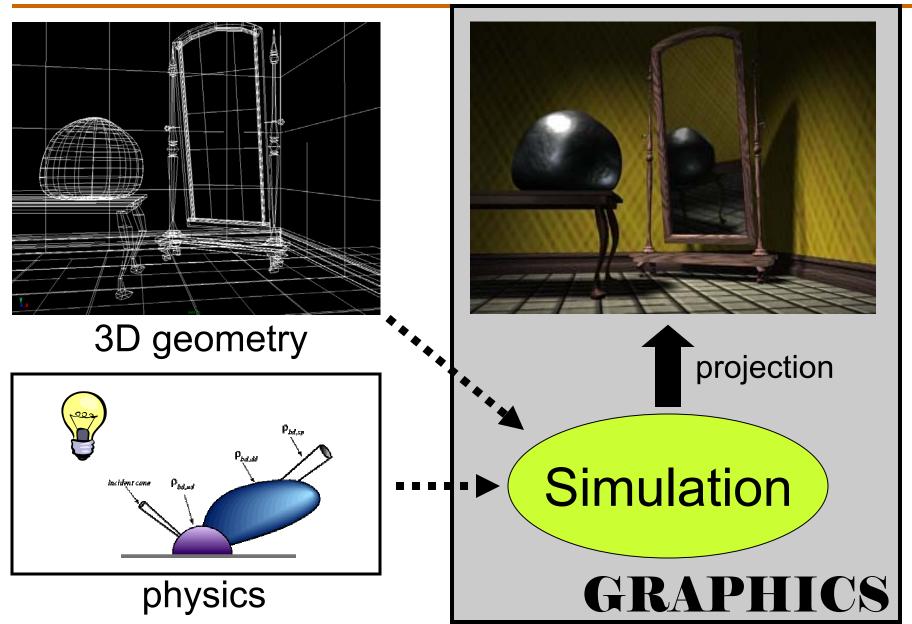

#### **State of the Art**

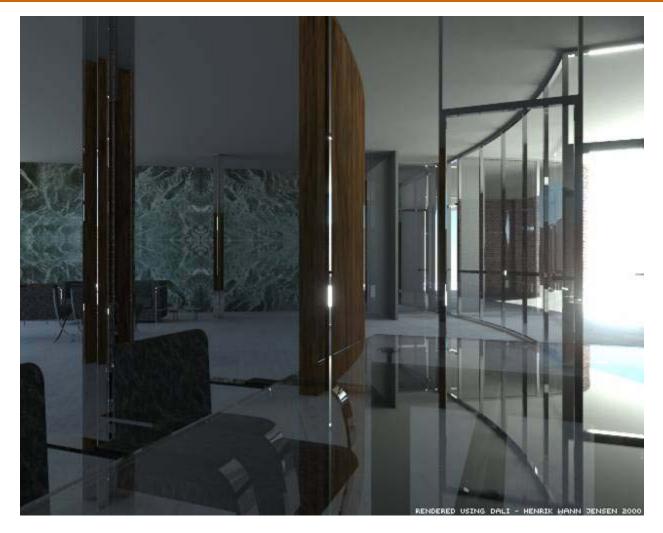

- Amazingly real
- •But so sterile, lifeless, futuristic (why?)

### The richness of our everyday world

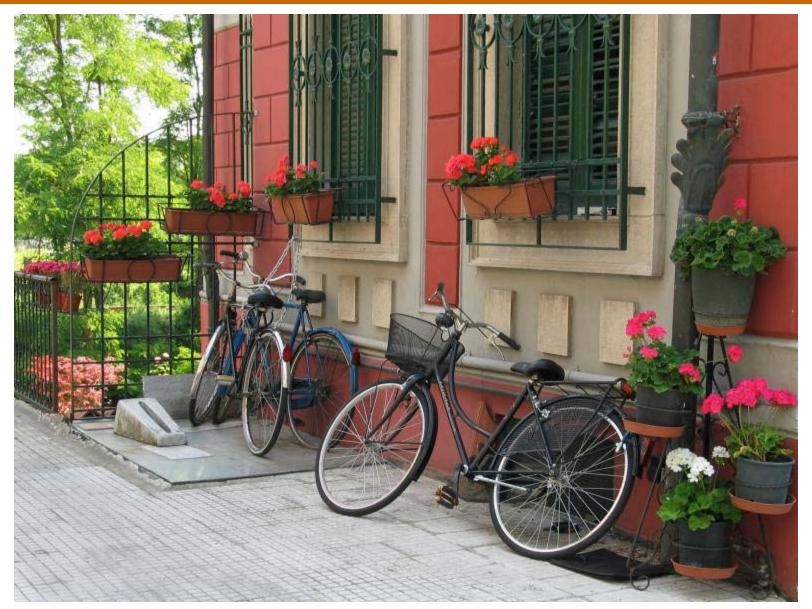

Photo by Svetlana Lazebnik

## People

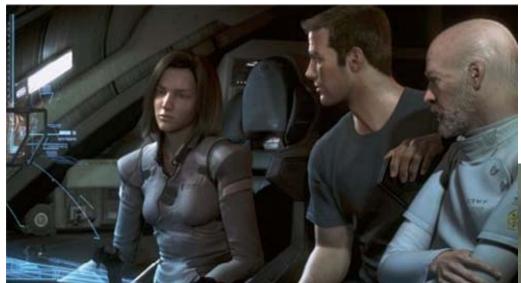

On the Tube, London

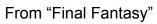

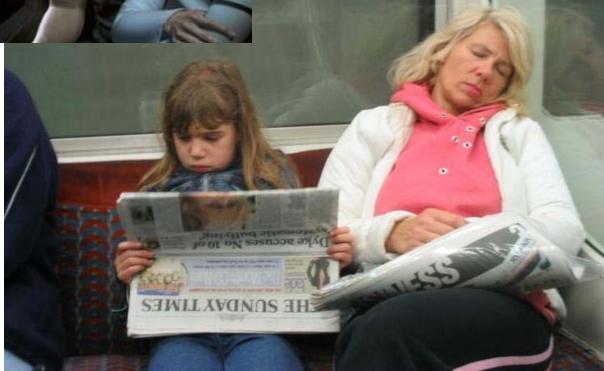

## Faces / Hair

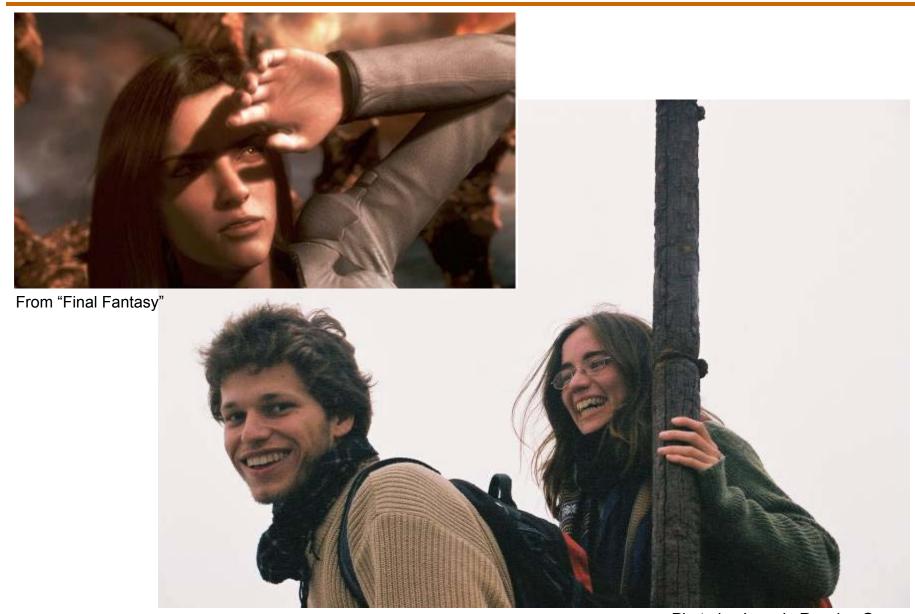

Photo by Joaquin Rosales Gomez

## **Urban Scenes**

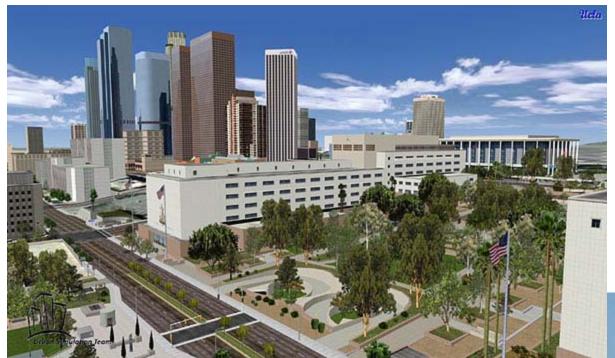

Photo of I LA

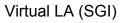

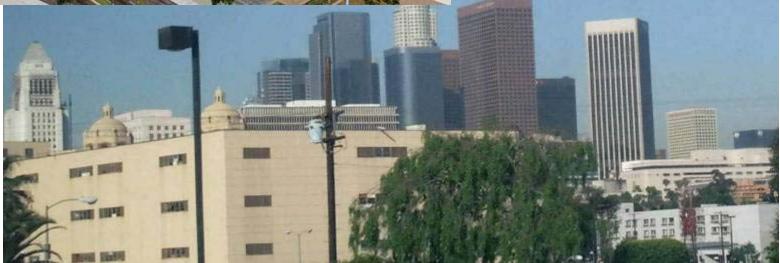

## **Nature**

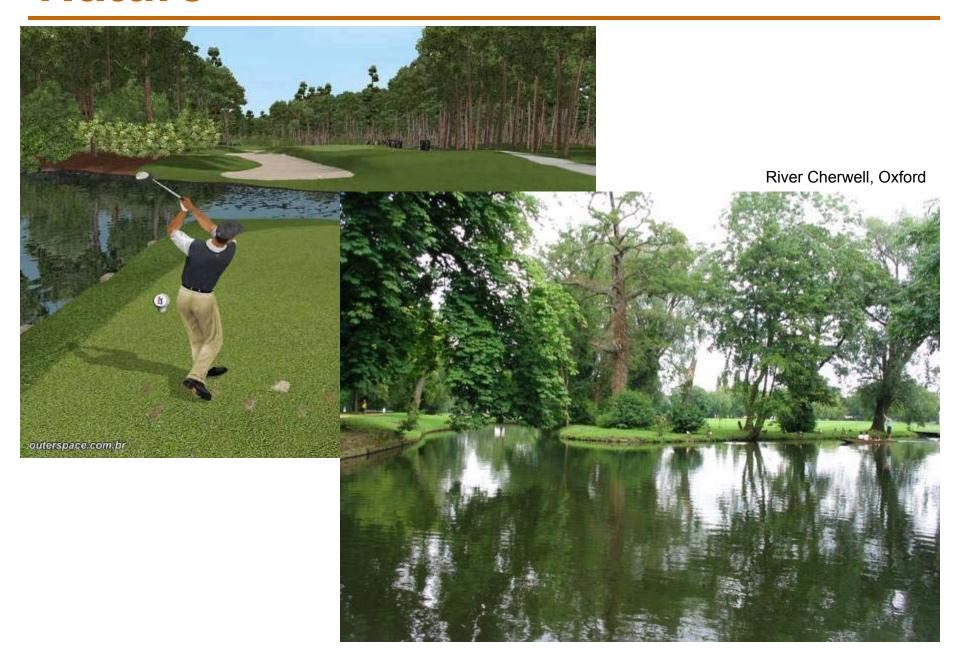

## The Realism Spectrum

#### **Computer Graphics**

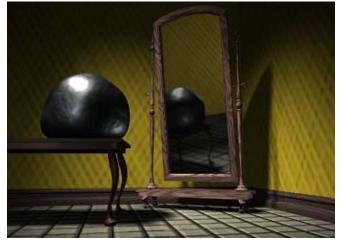

## Computational Photography

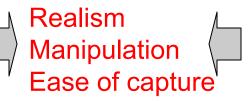

- + easy to create new worlds
- + easy to manipulate objects/viewpoint
- Very hard to look realistic

#### **Photography**

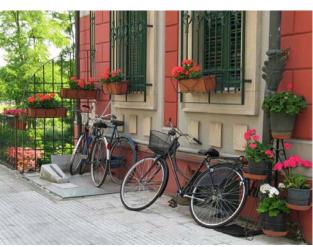

- + instantly realistic
- + easy to aquire
- very hard to manipulate objects/viewpoint

## **Automatic Photo Pop-Up**

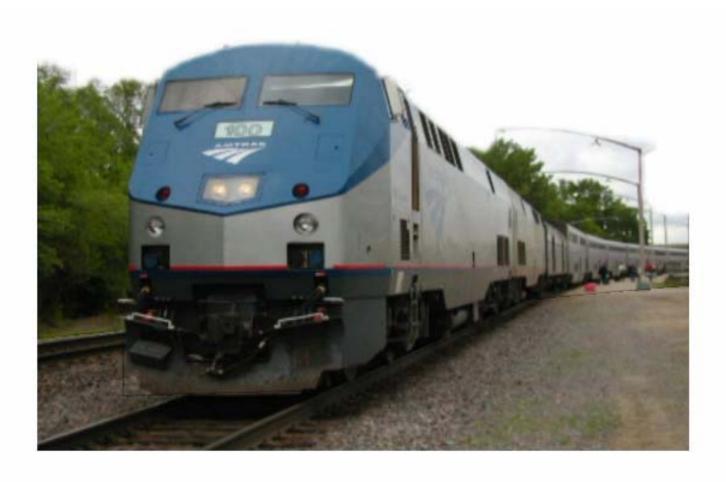

#### **Structure from Motion**

(Tomasi and Kanade 1992)

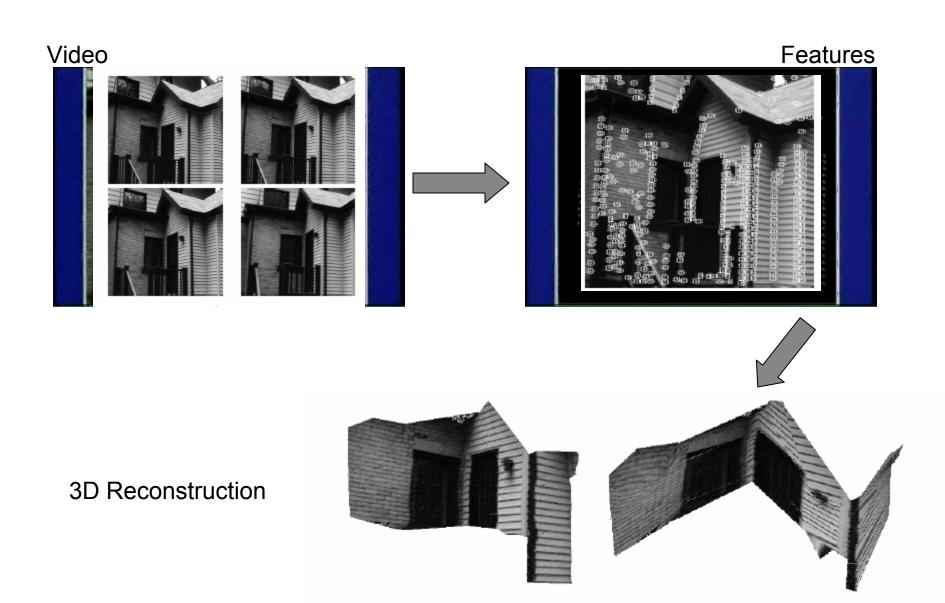

## **Photo Collections**

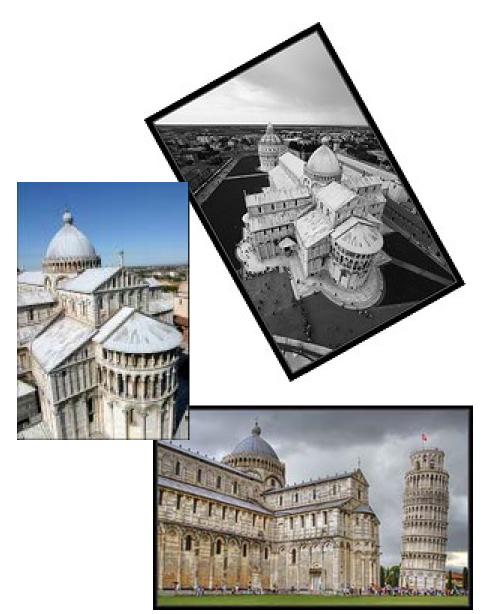

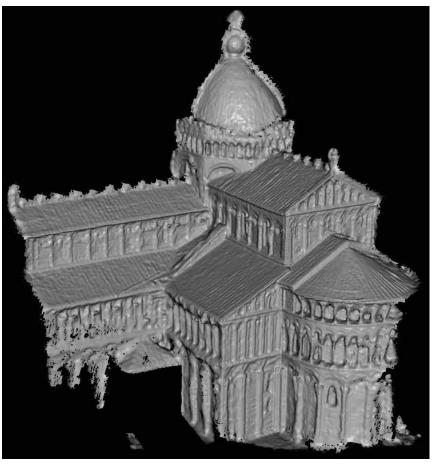

## **Organize Photos**

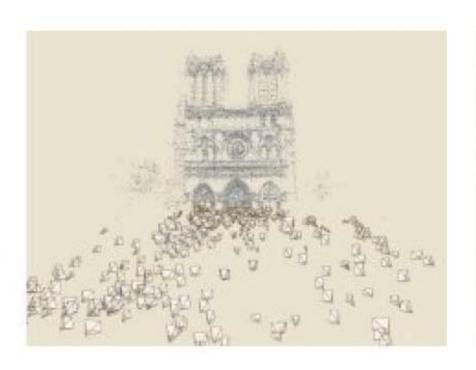

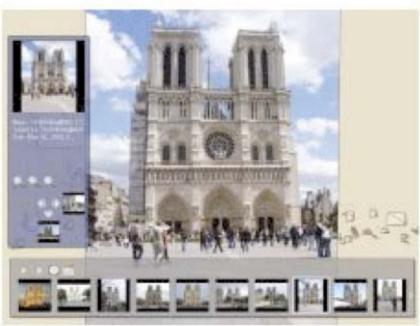

#### **Panoramic imaging**

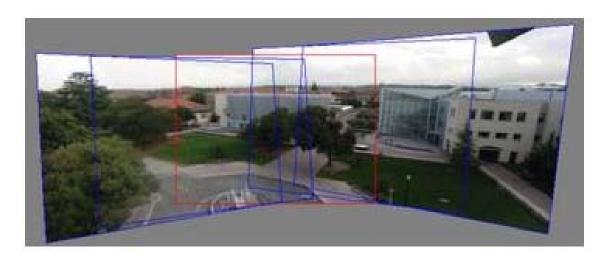

Image and video registration

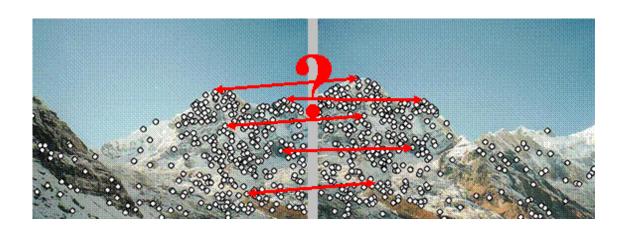

**Spatial warping operations** 

## Detect ground plane in video and introduce pictures on them

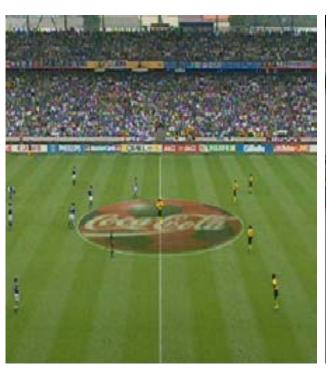

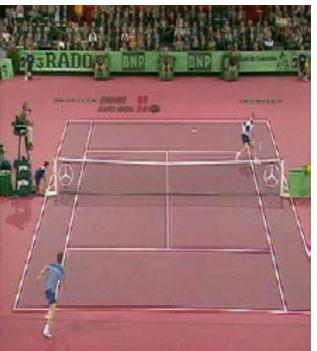

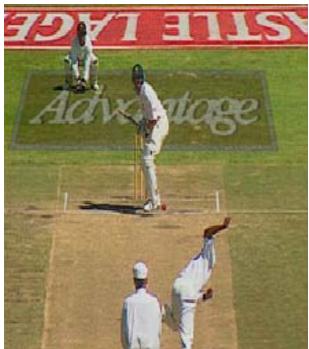

## **Insert new objects**

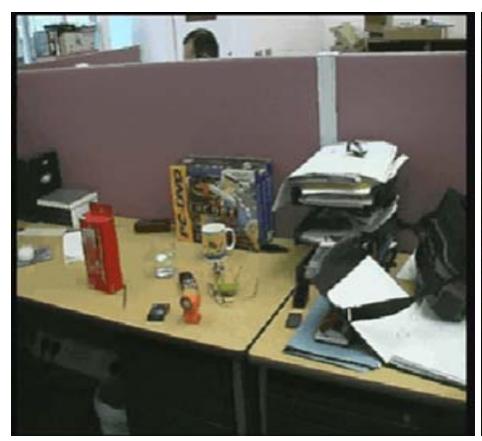

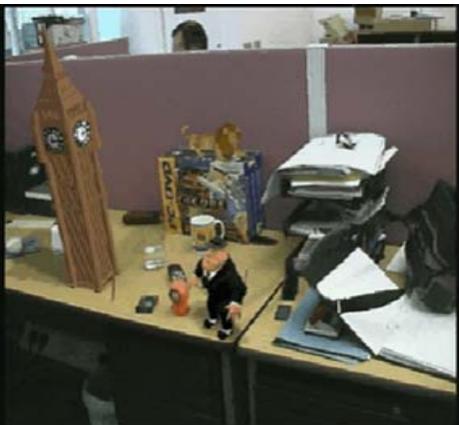

Video example: <a href="http://break.com/index/ufo-lands-on-guys-desk.html">http://break.com/index/ufo-lands-on-guys-desk.html</a>

## **Video Summary**

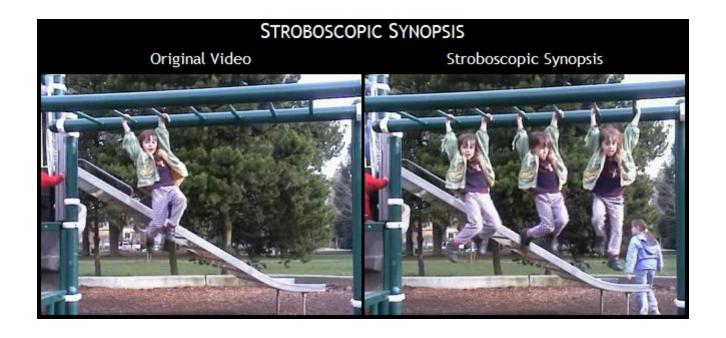

#### **Game: Decathlete**

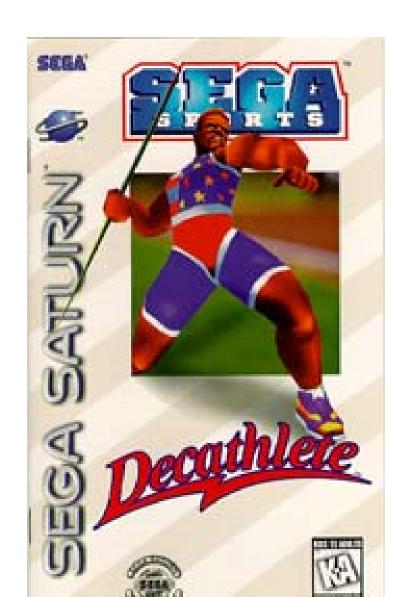

# Optical-flow-based Decathlete figure motion analysis

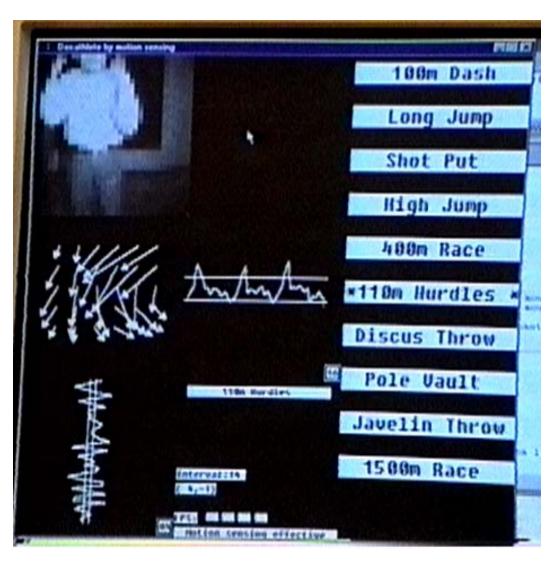

## Decathlete javelin throw

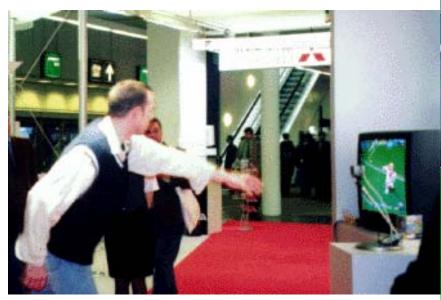

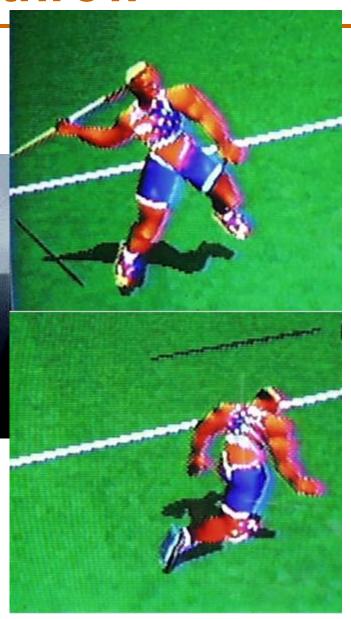

## Decathlete javelin throw

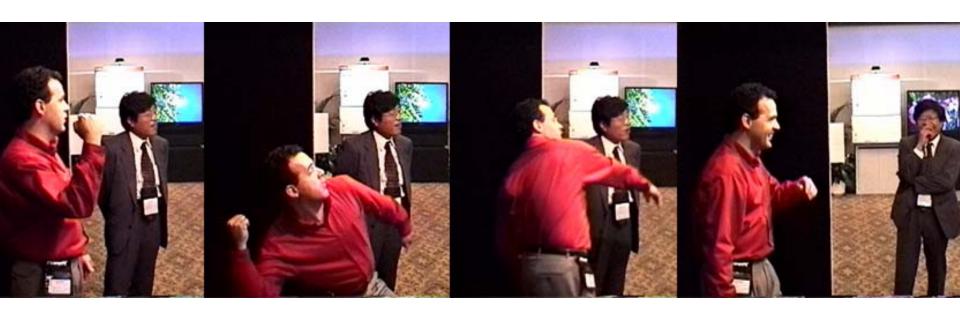

## **Decathlete 100m hurdles**

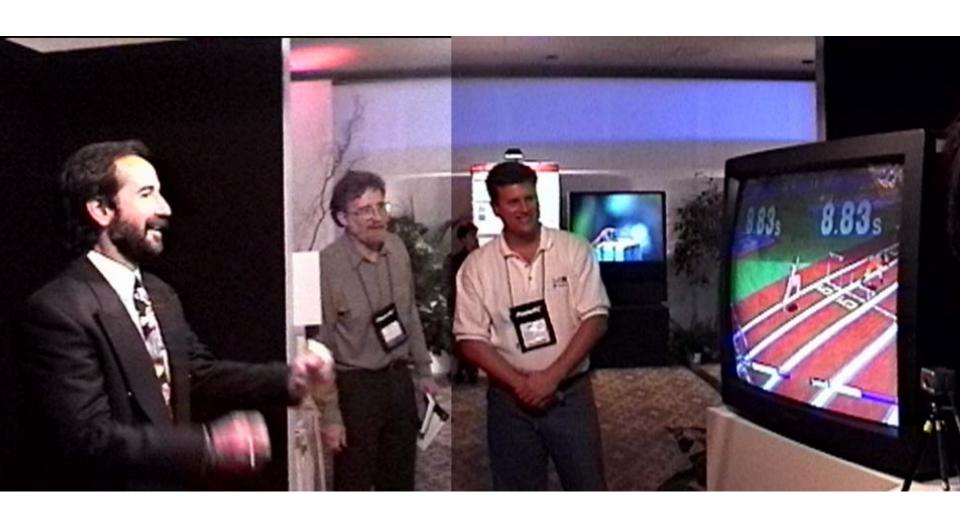

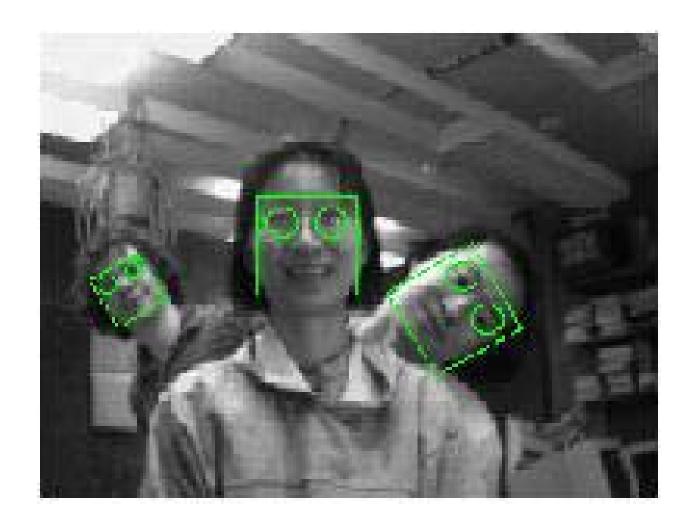

http://www.ri.cmu.edu/projects/project\_271.html

#### **Black or White**

- Face Detection
- Face Localization
- Segmentation
- Face Tracking
- Facial features localization
- Facial features tracking
- Morphing

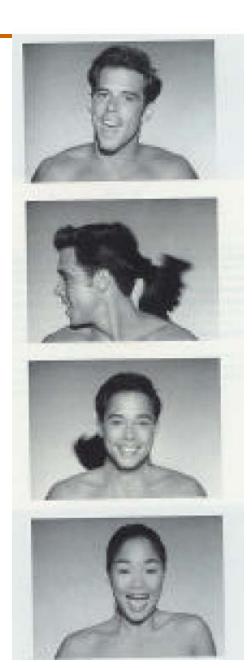

#### **General Comments**

#### Prerequisites

Linear algebra!!!

Some computer graphics, vision, or image processing is useful, but not required.

Emphasis on programming projects!

Building something from scratch (Matlab!)

#### References

- There is no required text. Various course notes and papers will be made available. Furthermore, there is an optional textbook that you might find helpful. It will be placed on reserve at the Wean Hall library:
  - Computer Vision: The Modern Approach, Forsyth and Ponce
- There is a number of other fine texts that you can use for general reference:
  - Photography (9th edition), London and Upton,
  - Vision Science: Photons to Phenomenology, Stephen Palmer
  - Digital Image Processing, 2nd edition, Gonzalez and Woods
  - Multiple View Geometry in Computer Vision, Hartley & Zisserman
  - The Computer Image, Watt and Policarpo
  - Linear Algebra and its Applications, Gilbert Strang

#### **Grading**

Problem Sets (~6) with lab exercises in Matlab. 30% **50%** Problem sets may be discussed, but all written work and coding must be done individually. 30% 0% One take-home exams. (Take-home exams may not be discussed.) **Class Participation 10%** 10% 30% **Final Project:** 40% -An original implementation of a new or published idea -A detailed empirical evaluation of an existing implementation of one or more methods Project proposal not longer than two pages must be submitted and approved before the end of October.

Α

В

#### **Administrative Stuff**

• Late Policy

Seven late days total, to be spent wisely

Cheating

Let's not embarrass ourselves

Software

MATLAB!!!

#### **Internet Resources**

#### • Matlab:

#### **University of Colorado Matlab Tutorials**

• A decent collection of Matlab tutorials, including one focusing on image processing.

#### Matlab Image Processing Tutorial

• A short introduction to the manipulation of images in Matlab, including an introduction to principal components analysis via <u>eigenfaces</u>.

#### Computer Vision:

Computer Vision Homepage

Face Recognition Homepage

Face Detection Homepage

#### Introductions

- Name, year, supervisor
- Why do you want to take this class?
- What are you hoping to learn?